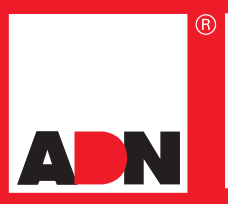

## CloudGate365

# **CloudGate365 Outlook Addin**

### **DER EINFACHSTE WEG UM E-MAILS UND ANHÄNGE ZU VERARBEITEN.**

C **Einfache Dateiverarbeitung zwischen Outlook, SharePoint, OneDrive, Dropbox, fileNshare und mehr ...**

**Der Kundenbedarf** Die meisten Kunden arbeiten im Alltag mit E-Mails, Dokumenten, verschiedenen DMS und Cloud-Lösungen gleichermaßen. In der Regel müssen hierzu mehrere Anwendungen geöffnet werden. Die Zusammenarbeit zwischen diesen Anwendungen ist sehr kompliziert, wenn nicht unmöglich. Dazu kommt der Zeitaufwand. Stellen Sie sich vor, Sie möchten den Anhang einer E-Mail in eine SharePoint Mappe kopieren! Sie müssen die Datei lokal herunterladen, einen Webbrowser öffnen, zu der SharePoint Site und Mappe navigieren, das Dokument hochladen und dann die Metadaten ausfüllen. Was wäre, wenn Sie all dies mit einer einfachen Bewegung via Drag & Drop mit der Maus tun könnten?

- **Die Lösung** Das können Sie! Mit CloudGate365 Outlook Addin können Sie ab sofort Ihre Dateien, Anhänge und E-Mails direkt aus Outlook (ohne weitere Notwendigkeit, den Windows Explorer oder eine andere Anwendung zu öffnen) verarbeiten. Sie haben direkt in Outlook Zugriff auf Ihre Dateien, lokal oder aus der Cloud, und können diese durch ein einfaches Drag & Drop nach Belieben kopieren.
- **Die Technologie** CloudGate365 Outlook Addin ist ein Add-in, das mit Outlook 2010 zusammenarbeitet. CloudGate365 Outlook Addin verbindet Ihren E-Mail-Client mit ihrem lokalen Dateisystem und mit Ihrer SharePoint-Site. Sie können auch eine Verbindung zu OneDrive oder weiteren Cloud-Lösungen, wie Dropbox oder fileNshare einrichten.

#### **Wesentliche Merkmale:**

- ▶ Direkter Anschluss an Provider wie SharePoint, OneDrive, OneDrive Business, Dropbox, fileNshare etc.
- Drag & Drop Dateien kopieren mit einem einzigen Klick (E-Mails und Anhänge direkt aus oder in E-Mails oder zwischen anderen Unternehmens- oder persönlichen Systemen)
- Wählen Sie, ob Sie eine Datei selbst oder den Link zu der Datei anhängen
- Sie können Dateien und Mappen bearbeiten ohne Outlook zu verlassen (Öffnen, Erstellen, Umbenennen, Löschen ...)
- Senden Sie Dateien als Anhang direkt aus Outlook via Rechtsklick-Menü-Funktion
- Passen Sie Ihren Zugang an erstellen Sie Ihre Favoriten für einen einfacheren Zugang
- Inhaltstypen von SharePoint, Listenelement Metadaten und Kategorisierung sind direkt in Outlook integriert. Keine Notwendigkeit Outlook zu verlassen und über einen Web-Browser zu gehen.

 $\overline{\infty}$ 

**Der Benefit** Mit CloudGate365 Outlook Addin verwalten Sie Ihre Dateien direkt in Outlook. Sie können Dateien in Ihrem lokalen Dateisystem, DMS und auch aus der Cloud heraus an einem Ort bearbeiten. Via Drag & Drop kommen Sie so einfach wie nur möglich an Ihr Ziel und sparen so Zeit und Geld.

#### **SIE HABEN NOCH FRAGEN? NEHMEN SIE GERNE KONTAKT MIT UNS AUF! t** +49 2327 9912-405 **B** CLOUDGATE365@ADN.DE **@ WWW.ADN.DE/CLOUDGATE365**

**ADN®** ADVANCED DIGITAL NETWORK DISTRIBUTION GMBH Josef-Haumann-Str. 10 | 44866 Bochum | +49 2327 9912-0 | info@adn.de | www.adn.de